EPFL ENAC INTER TRANSP-OR **Prof. M. Bierlaire** 

Decision-aid methodologies in transportation Spring 2011/20112

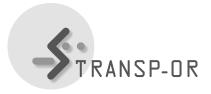

## EXERCISES SESSION 1

We advise you to regularly consult the website of the course, available at the following address :

## http://transp-or.epfl.ch/courses/decisionAid2011/index.php

You will find the exercises sessions instructions, the files used during the exercises sessions, the course presentations, and other documents related to the course.

The principal aim of the exercises is to use the BIOGEME software to calibrate (estimate) the different discrete choice models types which are studied during the course. We will apply the discrete choice models to model the individual behaviour in concrete choice situations, using case studies.

The objectives of this first exercises session are the following :

- have a look to the different case studies you can used during the exercises sessions,
- introduction to BIOGEME with a step by step example.

Concerning the case studies, you can go to the website, on the exercises page. There you will find a file .pdf for each case study, containing the following information :

- description of the choice context,
- methodology of the data collection,
- description of the available data,
- statistics on certain data variables.

mbi/tr-jn